# **Smuxi - Bug # 459: engine created without default**

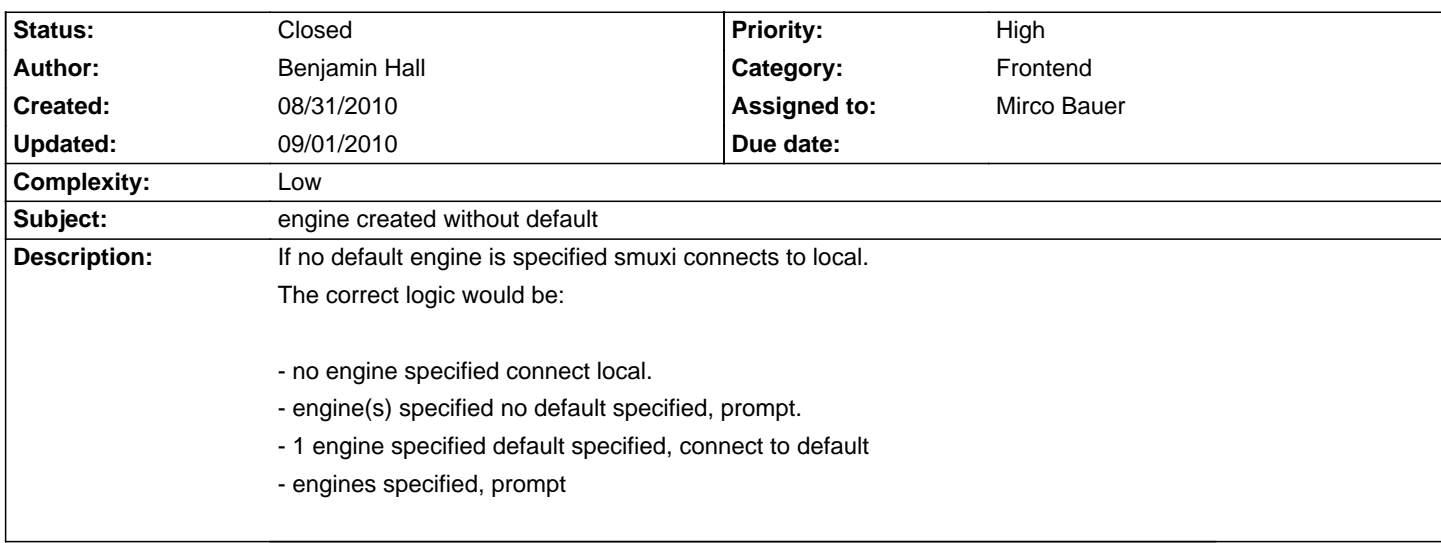

#### **Associated revisions**

# **09/01/2010 10:07 PM - Mirco Bauer**

Show remote engine selection if there are remote engines defined. (closes: #459)

### **History**

## **08/31/2010 08:08 PM - Mirco Bauer**

- Priority changed from Urgent to High
- Target version changed from 0.7.2.2 to 0.8
- Complexity changed from Medium to Low

#### **09/01/2010 10:09 PM - Mirco Bauer**

- Status changed from New to Closed
- % Done changed from 0 to 100

Applied in changeset commit:"962a2d16b76f724ac58a737a8f0165bcb7c50d84".